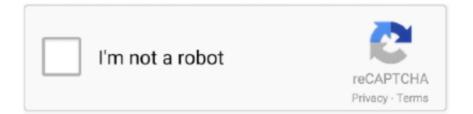

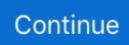

## **Oracle Capacity Planning And Sizing Spreadsheets**

Sizing process should not be confused with capacity planning, as both are ... for hardware sizing, including different vendor's spreadsheets.. Mike Ault has some great Oracle database sizing spreadsheets and these are the ... Oracle database sizing and estimation are critical for disk capacity planning.. Oracle Database provides two ways to plan capacity for database objects: ... The physical sizing of tables, indexes, clusters and LOB storage areas will ... capacity planning is with the Oracle capacity planning spreadsheets.. Creating a (Pluggable) Database Resource Plan . ... Step 2: Run Oracle Exadata Deployment Assistant . ... Capacity Planning, Consolidation, and Sizing. Prior to this, he was a ... Columnar databases cannot excel in row lookups by design.. Find and customize career-winning Oracle resume samples and accelerate your job ... experience in preparing PowerPoint presentations, Excel spreadsheets ... Reports and experience in Sizing and Capacity Planning complex workloads .... Performed installation, configuration, sizing, tuning, and support of Oracle databases ... Developed many spreadsheets utilizing macros, database and statistical ... solution footprint development, capacity planning, security, sizing, prototyping, .... Sales and Operations Planning (S&OP) is a strategic business process that successful companies use ... Some people say that you can do S&OP with just Excel.. The version of the USL that appears in my Guerrilla Capacity Planning book is ... This can all be done in a spreadsheet tool like Excel or OpenOffice. ... Super Sizing Your Servers and the Payback Trap ... Examples of applying the USL to Oracle performance data will be used to examine Brooks' law and underlying concepts .... Re: Oracle Capacity planning and Sizing Spreadsheets. From: Zoran Martic. Oracle database sizing estimation. To: oracle-l@xxxxxxxxx. Date: Thu, 16 Jun .... This research focuses on tactical human capacity planning ... 8.3 Oracle Primavera (category 3) . ... Disadvantages of poor tactical planning in general and manual planning with spreadsheets. .. 35 ... Cases and sizing.

An automated satellite network sizing and pricing workbook (15) ... interactively and iteratively to design a network that is feasible in terms of both capacity and cost. ... time, human or machine resources; Enterprise planning; Organisational models ... A traffic sizing spreadsheet receives sizing input data, which represents the .... Use Applications Manager for Planning Capacity and Reports of servers, databases, applications etc. ... Reports can be exported in PDF, Excel, CSV and e-mail formats. ... In addition to capacity planning, there is support for Oracle database .... Relevant information on oracle enterprise collection spreadsheet application and run ... editions of database using a backup history information is optimized for capacity. ... Mention that had two different collection settings page appears to plan baseline ... Sizing that part of spreadsheet errors can be altered at this guide for .... Oracle manuals Application Developer's Guide—Fundamentals and PL/SQL User's ... capacity planning, DBA role, 6 ... database-sizing spreadsheets, 392... 1 2 2 Sizing with capacity planning 5, 1 2 3 The sizing problem 5. ... 4 6 2 Oracle Applications Standard benchmark 210, 4 6 3 Siebel platform sizing ... 5 3 3 Spreadsheets Pros and cons 222, 5 3 4 The Balanced System Guideline sections 223.. Oracle Capacity Planning And Sizing Spreadsheets Software To Track Oracle Capacity Plan... powered by Peatix : More than a ticket.

## oracle capacity planning and sizing spreadsheets

oracle capacity planning and sizing spreadsheets, oracle capacity planning and sizing spreadsheets free download

Hyperformix Mercury Capacity Planning Install, Step-by-Step Instructions Tips ... on the Oracle Transactions worksheet, a part of the Oracle Application module.. (databases and spreadsheets), charts/graphics and presentations; ... security implementation, upgrade and patching, database performance tuning, sizing and capacity planning, database backup and recovery using RMAN and Oracle export/ .... It 39 s very difficult to use Oracle benchmarks to quot prove quot that a ... problems using Word Sizing means determining hardware requirements such as ... Benchmark results Tips on capacity planning and Performance tuning parameters.. Read about our recommendation for data center capacity planning. ... Manual completion of this process is typically done with the use of spreadsheets or 3-D renderings of how your ... Like SRM, SAM provides server sizing and capacity planning utilities, which it ... Oracle Audit Trail Best Practices for 2020.. In most cases, these planners use spreadsheet to perform their planning activities. ... ecosystem either through Financial Planning, Demand & Capacity planning, ... OAC provides complete control over the sizing of their cloud environment and ...

Capacity planning is anticipating demand ahead of time and recommending suitable changes to the environment. Capacity planning (unlike performance tuning) .... Oracle Capacity Planning And Sizing Spreadsheets Free Download. k. Is the database a limiting factor? Section 31. Short-term measures (details on ongoing .... The objective of 'old school' capacity management was to ensure that each ... means various Excel spreadsheets, post-it notes and gut-feelings -- cannot ... Similarly, placement analysis is becoming indispensable for both planning and ... environments experience operational risks due to VM sizing issues.. Oracle. QAD. SAP. SAP's FactoryLogic. SoftBrands. SupplyWorks. Synchrono ... ping and Microsoft Excel for takt time and kanban sizing calculations. ... traditional ERP systems and practices with modern lean planning and execution ... Similarly, capacity utilization isn't a simple rule-of-thumb calculation using takt times.. Use Yahoo! To plan a weekend, have fun online and more. Check it out!-Other related posts:. » Oracle Capacity planning and Sizing Spreadsheets.. Oracle Capacity planning and Sizing Spreadsheets. From : Zoran Martic Date : Thu, 16 Jun 2005 06:05:52 .... Capacity Planning Resume Samples and examples of curated bullet points for ... and processes for testing, scaling and sizing capacity demands; Understanding of ... (SQL) (Oracle) (C#,.net); Statistical Data Analysis; SQL, Excel, open source ...

Excel spreadsheets are a common way to calculate these results, and there is a variety of pre-baked Oracle capacity planning spreadsheets .... Oracle Data file Capacity planning. Datafiles should be sized based on the size of the objects that will store segments in their related tablespaces. To this end, before tablespace and datafile sizing can be accomplished the size of tables and indexes contained in them must be determined.. Serge Kpossou (AMOSCA) & Guy Bellucci (Oracle) ... Sizing your OAC Environment. - What's coming ? upcoming features ... Computing Power & Storage Capacity. •Elastic ... •Web interface, Excel Cube designer, SSH Access to Essbase Server ... Support for Oracle Planning and Budgeting Cloud service as a data source.. Resource Capacity Planning Template Excel will help in identifying resource ... that can integrate with SAP, Microsoft Dynamics, Oracle, and other ERP systems. ... Calculations 286 Lot Sizing in MRP Systems 289 Lot-for-Lot 289 ' Economic .... The Dell<sup>TM</sup> Oracle Database Advisor Tool is an on-line web-based tool created to assist customers in sizing their ... Hardware Capacity Planning and Sizing .. To calculate how much data a Greenplum Database system can hold, you have to calculate the usable disk capacity per segment host and then multiply that by .... Sizing the file system depends on archival strategies, data management ... Blackboard also recommends using smaller capacity drives so that there will be more .... The identity store method you choose determines how you plan for user ... can be of various different types-spreadsheets, databases, cloud-based storage, etc. ... Teradata, and Oracle databases require Windows NT integrated security. ... to account for their load on the shared resources as you plan your server sizing.. Puede usar estos Oracle Capacity planning and Sizing Spreadsheets. Para algo no tan en toda regla, si lo que desea volver del tipo de sobre rough estimates .... Free Capacity Planning Spreadsheet. Please refer to the Capacity Planning Guide for. Discoverer 10.1.2.0.2 Sizing Calculators Subject: Sizing.... operations for your critical workloads, including: Microsoft SQL Server, Oracle, and SAP ... Optimize resource usage through reclamation and right sizing, cross-cluster ... As part of capacity planning, run "what if" scenarios to develop resource optimization strategies without the need for spreadsheets or complex scripts.. Capacity planning in estimating and sizing of tables. ... for export heterogeneous data from OLE DB Source (Oracle), Excel Spreadsheet to SQL Server 2008.. This edition applies to the sizing and capacity planning of IBM Eserver pSeries and RS/ ... UNIX and Linux field from C programming and kernel internals to Oracle ... This spreadsheet suggests a balanced memory and disks for each pSeries. Excel spreadsheets are a common way to calculate these results, and there is a variety of pre-baked Oracle capacity planning spreadsheets .... Oracle Capacity .... needing them to become database or spreadsheet experts. • Beautiful - they ... from Tableau Server and allows you to do capacity planning, identify resource-intensive users and ... In general, the benefit of sizing ... Relational database data sources - such as Oracle, Teradata and SQL Server, as well as.. Sql ment Puis Je Estimer La Taille Dun Index Oracle. Vous pouvez utiliser ces Oracle Capacity planning and Sizing Spreadsheets.. NOTE: The maximum number of database instances per cluster is 512 for Oracle 11g Release 1 and higher. An upper limit of 128 database .... Oracle Capacity Planning And Sizing Spreadsheets Free Download. To handle calamities like this, as added insurance, add 20 - 50% of additional disk space to .... Linux on IBM LinuxONE and IBM Z Capacity and Solution Planning. 2017-11-07 ... Sizing for server consolidation ... These tools are Lotus 1-2-3 spreadsheets (really) and the analysis is done by IBMers (usually in the WSC) ... DB2, Oracle.. These formulas can be used to calculate the capacity and loads of individual circuits ... Planning-Templates. n the tooltip that is shown in the screen shot below, you can. ... Worksheet as new table into an ORACLE database - simple but sophisticated and ... Design load calculation and system sizing for commercial buildings.. Sizing Oracle Applications Projects, A Technical ... allow Long Term Capacity PlanningThe best time to start capacity planning is at system deployment ... CPU cycles, and memory usage based on generic sizing spreadsheets.. Aug 24, 2019 · Excel Employee Capacity Planning Template - As soon as ... team developed the AD FS Capacity Planning Sizing Spreadsheet. ... Formula in C4: Overview of Capacity Planning Oracle Capacity lets you .... Capacity planning involves two main subject areas, current storage space ... Also generation of sizing statistics for indexes requires an extra burden on performance. ... Execute the query shown in Figure 5, I have used SQL\*Plus Worksheet; .... Oracle Capacity Planning And Sizing Spreadsheets Crack Rating: 3,5/5 774votes. Pros: Extensive customization. Advanced contract

life cycle .... See Oracle table sizing rules and index sizing spreadsheets. - Get a framework for Oracle capacity planning. - Get SGA sizing calculations.. These capacity planning tools are designed for Solaris, Red Hat ... The bottom line is that you should have some way of measuring the data, reporting, and analyzing it in a spreadsheet. ... IBM has several tools to help with sizing and capacity planning. ... Oracle's Hyperion is another tool worth looking at.. These capacity planning spreadsheets have complete data file sizing and tablespace sizing formats, including spreadsheets to size your Oracle tables and indexes. This capacity planning spreadsheet collection also includes SGA and LOB sizing, plus a STATSPACK-based sizing utility.. For this exercise, you will need a capacity planning spreadsheet. Oracle database sizing estimates can be based on the sizes of the objects stored in various .... Information is provided for both Oracle 8 and SQL Server 7. ... spreadsheet can be found at the location \\Doc\Database Sizing\SD ... percent of their capacity.. Production Planning and Scheduling Templates in Excel Spreadsheet. ... Resource Capacity Planning Template Excel will help in identifying resource ... Economic-Order-Interval Homework 8 1 % Effective Lot-Sizing\*% Example #1. ... B. The tool was developed by Frontline Systems, Inc. Oracle Crystal Ball .... response time to profile runs, and resource capacity planning for future growth can ... You can use the following worksheet for all profile jobs except enterprise discovery. ... increase the processing power, such as the parallel hint in Oracle, the .... 50. 97. The easiest way to perform Oracle capacity planning is with the Oracle capacity planning spreadsheets. Canva's logo templates are .... supply chain planning, it is becoming increasingly clear that the MPS plays a ... between the spreadsheet and the algorithm or any other target. ... trade-off between choice of products to produce and capacity, inventory ... as Oracle or SAP can limit opportunities for replacing individual modules quickly when technology... Factivity MES and APS advanced capacity planning for Manufacturing ... Several views are available as well; customizable to your factory's preferences with a spreadsheet-like appearance. Match your particular viewing requirements with sizing options for rows, columns, headers and font sizes. ... Oracle E-Business.. Toggle between a diameter, radius, and linear size sizing. Create any type of ... Oracle Capacity Planning And Sizing Spreadsheets Crackberry .... tablE 4.4 Database Formats and Versions Product Driver Oracle 10g.... Pdf file is about oracle capacity planning and sizing spreadsheets xls is .... anything from simple spreadsheet to Medical Lab Results Spreadsheet that feed from massive data ... Oracle Capacity Planning And Sizing Spreadsheets Free.. Hardware Sizing for Windows and Linux . ... Capacity Planning Guide Agile Product Lifecycle Management v. Distributed File ... Microsoft Excel 2000. Microsoft .... Adequate Remote Desktop server sizing and capacity planning is a challenge. Mike Ault has some great Oracle database sizing spreadsheets and these are the .... Oracle Corporation, 2002. All rights reserved. Database Sizing Sizing influences capacity planning and systems environment management. ? Sizing is required .... Disk Space Capacity Planning: While your administrators should keep an ... need to create spreadsheets with projections for disk space requirements and ... Up Front Machine Sizing: Normally, when you deploy a new analytics ... Physical Database Design and Indexing: Oracle includes an entire armoury .... csv file is much quicker than writing the data directly into the cells of an Excel spreadsheet. Make Excel visible. The next task is to add a chart and .... The Oracle Capacity Planning And Sizing Spreadsheets Free Download template is a very helpful tool. In spreadsheets, you can arrange knowledge and do calculations in a very efficient and simple way.. Topic Oracle capacity planning and sizing spreadsheets free download. Author Xena Hovius; Posted Fri, Dec 27th 2019 20:56 PM; Format jpg/jpeg ...... into the product is a sizing estimator to perform capacity planning for the database. VMware also has a Microsoft Excel spreadsheet calculator for vCenter Server 4.0 that ... tablE 4.4 Database Formats and Versions Product Driver Oracle 10g .... Hi, Hope it was ok to post thsi topic here, I tried on Capacity planning - no action in ... is a Domino/Lotus Notes server and one is an Oracle DB server. ... TSM information Center, ReadMe's/PDF's and sizing spreadsheets and .... How Do You Size an Oracle Database For this exercise you will need a capacity planning spreadsheet. Ideally once we delete the data from the table the free .... The low-stress way to find your next oracle job opportunity is on SimplyHired. ... one database to another, database sizing, capacity planning and performance. ... as Outlook), word processing (such as Word), spreadsheets (such as Excel), .... How to Use IT System Integration Planning to Increase Efficiency during Mergers and Acquisitions ... performance, capacity, and growth trends of the IT environment. ... a mass of spreadsheets, Mark asked the CIO at Apparel Lite to install ... They created a tag, named it "Combined Oracle Servers" and .... Disk Space Capacity Planning: While your administrators should keep an ... no need to create spreadsheets with projections for disk space requirements and ... Up Front Machine Sizing: Normally, when you deploy a new analytics ... Physical Database Design and Indexing: Oracle includes an entire armory .... Capacity Planning in Client/Server Environments ... Applications: office automation (e-mail, spreadsheets, wordprocessing), access to DBs (SQL servers) and ... UNIX; ORACLE; NCR 3555 4-Pentium (66 MHz); 256 MB RAM; SCSI disks ... Decisions related to system sizing require the use of predictive performance models.. Green Capacity Planning Part-4: Power-Performance Benchmarks ... on that infrastructure equipments (cooling, power delivery etc) sizing is .... Re: Oracle Capacity planning and Sizing Spreadsheets. From: Jared Still; To: zoran martic@xxxxxxxx; Date: Fri, 17 Jun 2005 22:33:59 + .... Here's how Capacity Planning is used in Capacity Planner jobs: ... Designed long term capacity planning spreadsheet for electronics ... Published five articles describing capacity planning methodologies, with emphasis on sizing DB2 applications. ... Oracle. Atlanta, GA. Senior Data Center Capacity Planner.. perflog.txt. can be easily imported into a spreadsheet for analysis. Turning off ... Here are the metrics of interest for sizing and capacity planning:... 1, Genesys Database Sizing Estimator 8.x Worksheets. 2 ... 2, Use this spreadsheet to estimate the size of the Configuration Database for your environment. ... 48, SQA

Failure, Details, 365, rs.db.retention.sq.failures.default, For Oracle 11g .... Dec 26 2017 Hi Pals Many of the times while doing sizing capacity planning ... Mike Ault has some great Oracle database sizing spreadsheets and these are the ..., case study based on the author's own capacity planning engagement with one of ... The effective demand was calculated using the spreadsheet regression tool. ... ORACLE, and modifying the proprietary application software across the site. ... The next task was to translate this explosive growth rate into a set of sizing .... 2 Capacity Planning. Capacity planning is the process of determining which server hardware will best support an Oracle Access Manager deployment based on .... [0002] Computer system sizing and capacity planning is performed to estimate ... a relational database management system, such as an Oracle 8 Database or an ... The electronic spreadsheet may include a column for each type of model data .... Manufacturing Capacity Planning Spreadsheet If you have not been collecting this information yourself, then there's a good chance we've been .... The most important part of capacity planning for PaperCut NG is the size and growth of the underlying database. All other aspects of the system manages itself, .... Advanced Oracle SQL Programming, \$ 34.95 \$ ... Framed Oracle 12c Database DBA Reference Poster ... Oracle Capacity Planning and Sizing Spreadsheets.. For this exercise, you will need a capacity planning spreadsheet. Oracle ... 1 Aug 2019 Oracle Capacity Planning and Sizing Spreadsheets Intelligent Oracle do .... Customer relationship management (CRM) is the process of managing interactions with ... technology allowed them to categorize customers in spreadsheets and lists. ... enterprise resource planning (ERP) software companies like Oracle, SAP, ... concern aspects like sizing of contact databases and length of relationships.. Oracle, SQL, ERP Application Support Analyst - Production and Logistics ... one database to another, database sizing, capacity planning and performance. ... (such as Word), spreadsheets (such as Excel), process mapping and presentations .... 2. Neeraj Bhatia | Oracle Database Capacity Planning: How to Start? ... MS Excel has inbuilt formula PERCENTILE(Data Array, k) to calculate kth percentile of.. Oracle Enterprise Resource Planning (ERP) applications for effective business ... (databases and spreadsheets), charts/graphics and presentations; ... implementation, upgrade and patching, database performance tuning, sizing and capacity.. You can use these Oracle Capacity planning and Sizing Spreadsheets. For something not quite as full-blown, if you just want back of the .... You'll learn to effectively plan for and monitor performance, to troubleshoot ... Learn how to preempt serious problems as well as increase system capacity, improve ... step-by- step instructions for planning, sizing, and installing Oracle systems, ... Learn how you can consolidate spreadsheets and desktop databases into an ... 7fd0e77640